### A Quick and Gentle Introduction to Survival Analysis

Cancer Prevention and Control Journal Club

June 11, 2009

## Introduction

Survival analysis is a general term describing the analytic techniques for data in which the endpoint is the time measured from <sup>a</sup> defined beginning to the occurrence of <sup>a</sup>specified event. The endpoint is the *event time*.

- •• In a cancer clinical trial, the outcome of interest is the survival time of patients from the start of treatment until death.
- •• In a study of married couples, the outcome of interest is the time from the wedding until the birth of the first child.
- •• In a study of the carcinogenicity of a chemical, rats are exposed to the chemical and the outcome of interest isthe time until <sup>a</sup> tumor develops.

## **Censoring**

Event-time data are subject to *censoring*. Censoring occurs when the event of interest is not observed for some of the subjects in the study. The most common causes of censoringare

- • The subject has not yet had the event when the study isterminated.
- • The subject is lost to follow-up or withdrawn from thestudy.
- •The subject dies from causes not relevant to the study.

In general, we assume that censoring is *non-informative*. That is to say, censoring should not convey information about the patient's outcome (event versus non-event).

## Types of censoring

- • Right-censoring
	- ◦ $\circ~$  Event occurs *after* a given time point
	- ◦ $\,\circ\,$  E.g. In a clinical trial with overall survival as the primary endpoint, the subject has not had the event when the study is terminated. For this subject theevent is assumed to occur *after* the study's termination.
- • Left-censoring
	- ◦ $\circ$  Event occurs *before* a given time point
	- ◦ $\circ$  E.g. Three months following surgical removal of the primary tumor, patients are examined to see if cancerhas recurred. Events for these patients are assumedto have occurred prior to three months post surgery.
- •• Interval-censoring
	- ◦ $\circ~$  Event occurs *between* two time points
	- ◦ $\circ~$  E.g. In a clinical trial with progression-free survival as the primary endpoint, subjects are examined every three months to determine if cancer has progressed from baseline. At <sup>a</sup> six-month follow-up visit, <sup>a</sup> patient has not progressed, but at the nine-month follow-upvisit, progression has occurred. The event for this subject is assumed to have occurred between six andnine months.

In this presentation, we will focus on right-censored data.

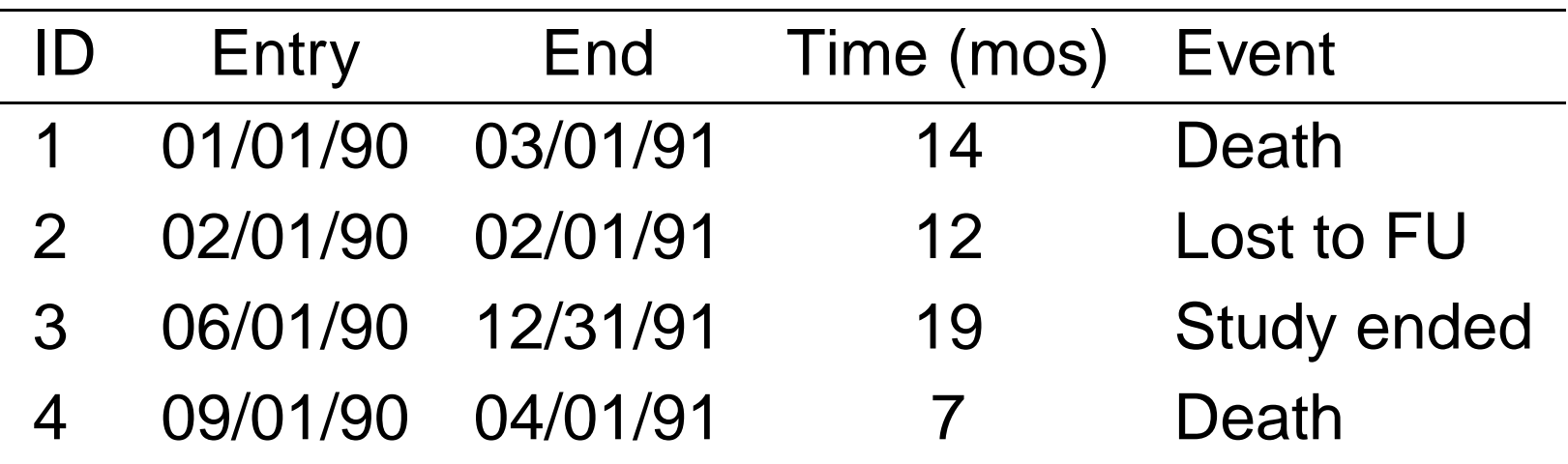

#### Event-time data depiction

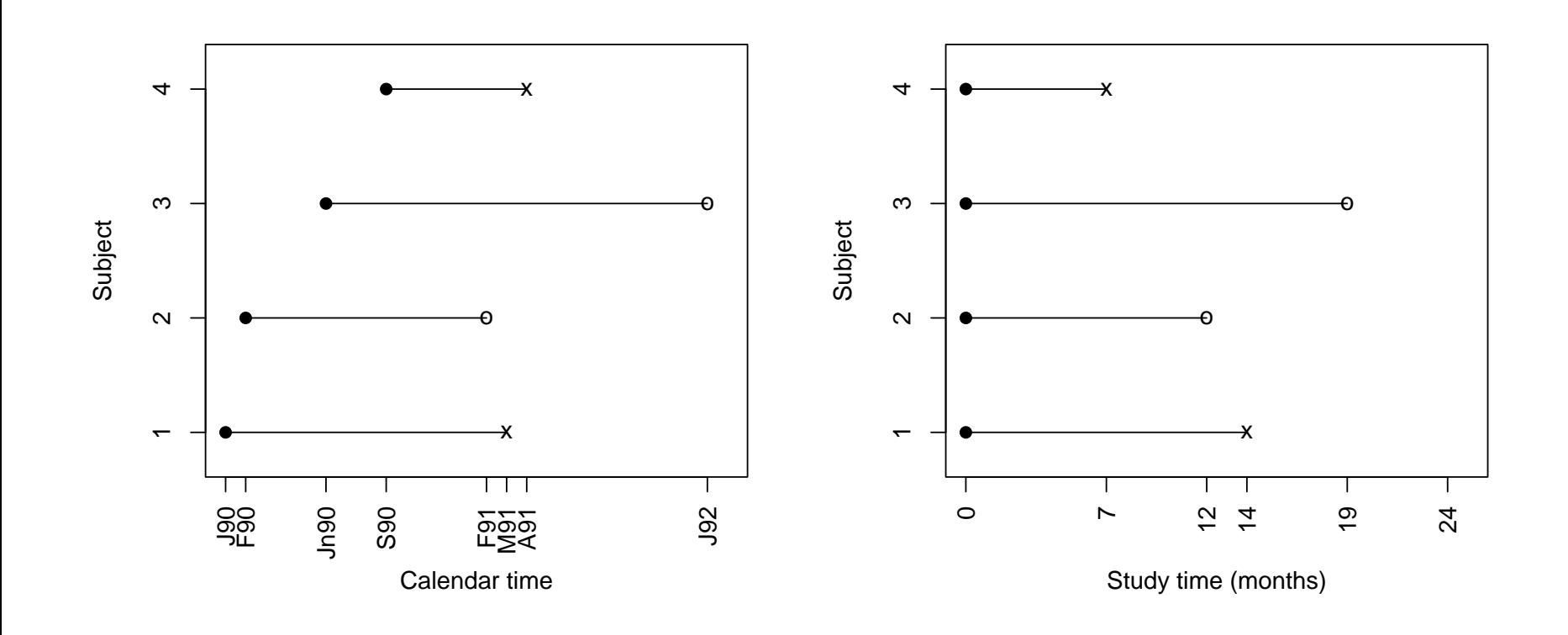

#### Data issues

- • Distribution of event times tends to be positively skewed
	- ◦ $\,\circ\,$  Some observations have much longer event times than others
	- ◦○ Non-normal distribution
- • Censoring
	- ◦ $\circ$  Event times only partially observed
	- ◦ $\circ$  Comparison of mean event time between groups not appropriate
- $\bullet$   $T$  is the time to the specified event and its observed value for a given subject is denoted as  $t.$
- •• The survival function,  $S(t)$ , expresses the probability of surviving <u>at least</u>  $t$  time units. For example, a "five year survival rate" is simply the probability of surviving at least five years (from some pre-defined time point). Thedefinition of the survival function is

 $S(t) = \text{Prob}(T > t).$ 

Properties of  $S(t) = \text{Prob}(T > t)$ 

- • $\bullet\,$  Non-increasing function of  $t$
- • $S(0) = 1$ . In words, at the beginning of observation, no subject has had the event of interest.
- • $S(\infty)=0.$  In words, if subjects were observed forever, everyone would eventually experience the event.

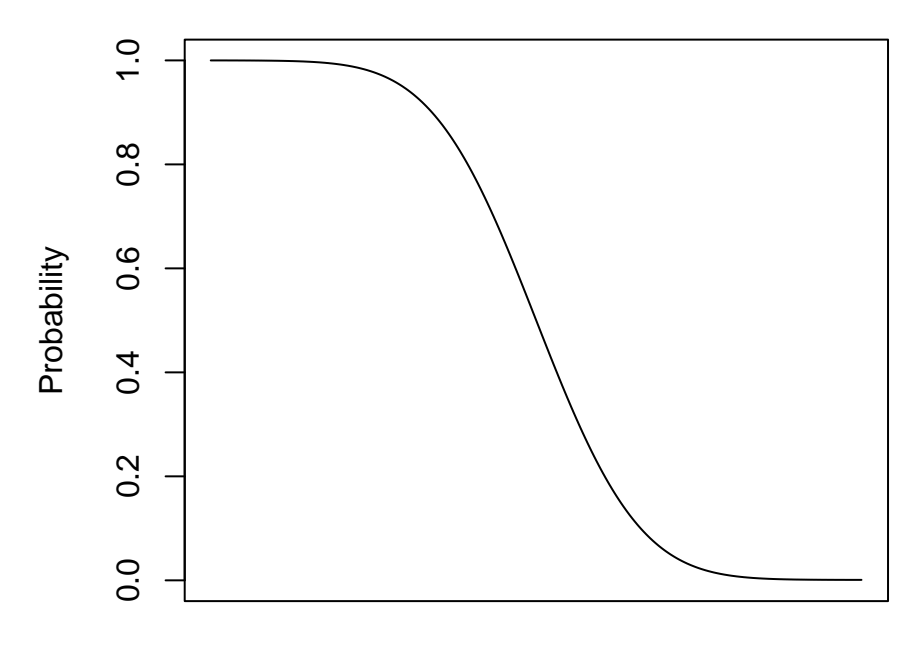

# Estimation of  $S(t)$

The most common estimator of the survival function is theKaplan-Meier estimator, also known as the Product-limit estimator. It is <sup>a</sup> non-parametric estimator of survival, which means that it requires no distributional assumptions about theevent times.

We first introduce the following useful terminology andnotation.

## Kaplan-Meier estimator of  $S(t)$

- •• Let  $k$  index the ordered (from smallest to largest) non-censored event times in the data. These event timesare represented as  $t_k.$
- •• The *risk set* at event time  $t_k$  $\kappa$  refers to the collection of subjects at risk of failure just before time  $t_k.$
- $\bullet\,\ n_k$  $_{k}$  is the size of the risk set associated with event time  $t_{k}.$
- $\bullet$   $d_k$  $\overline{k}$  is the number of events at event time  $t_k.$

Then the Kaplan-Meier estimator of  $S(t)$  is

$$
\hat{S}_{KM}(t) = \prod_{\{k:t_k \le t\}} \left(1 - \frac{d_k}{n_k}\right).
$$

Consider the following *ordered* event times for ten subjects.<br>— The variable CENSOR is equal to <sup>1</sup> if an event is observedand 0 if the event time is censored.

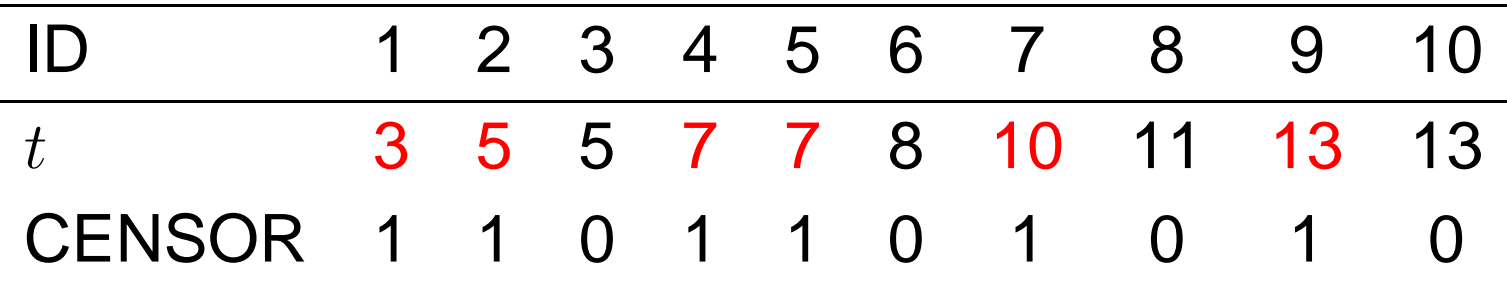

The five observed event times are summarized below.

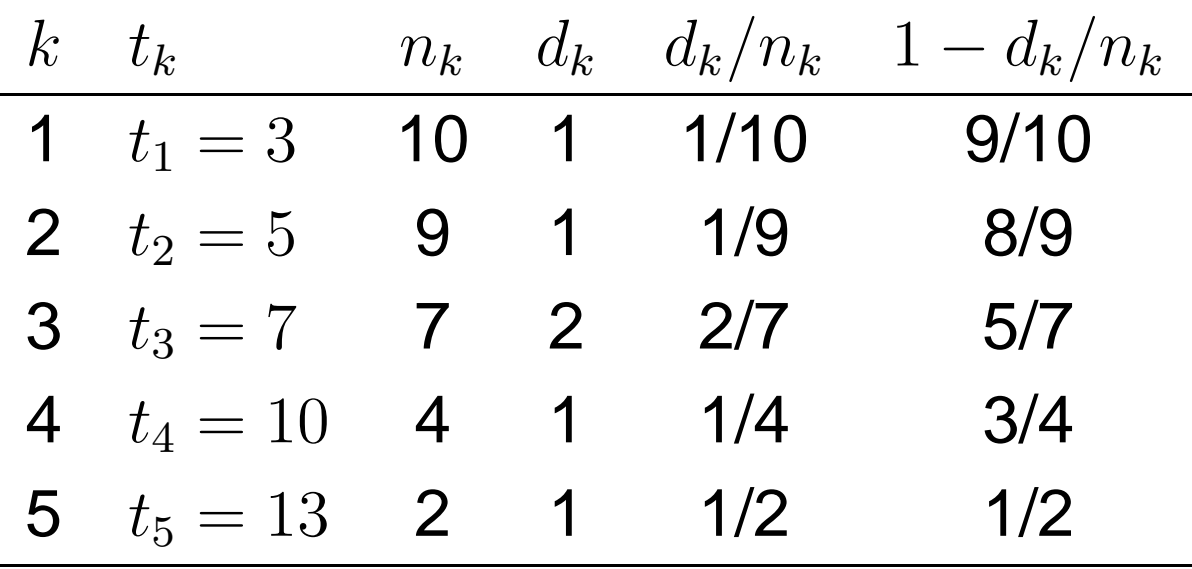

# KM estimation - example (cont.)

$$
\hat{S}_{KM}(t) = \prod_{\{k: t_k \le t\}} \left(1 - \frac{d_k}{n_k}\right),
$$

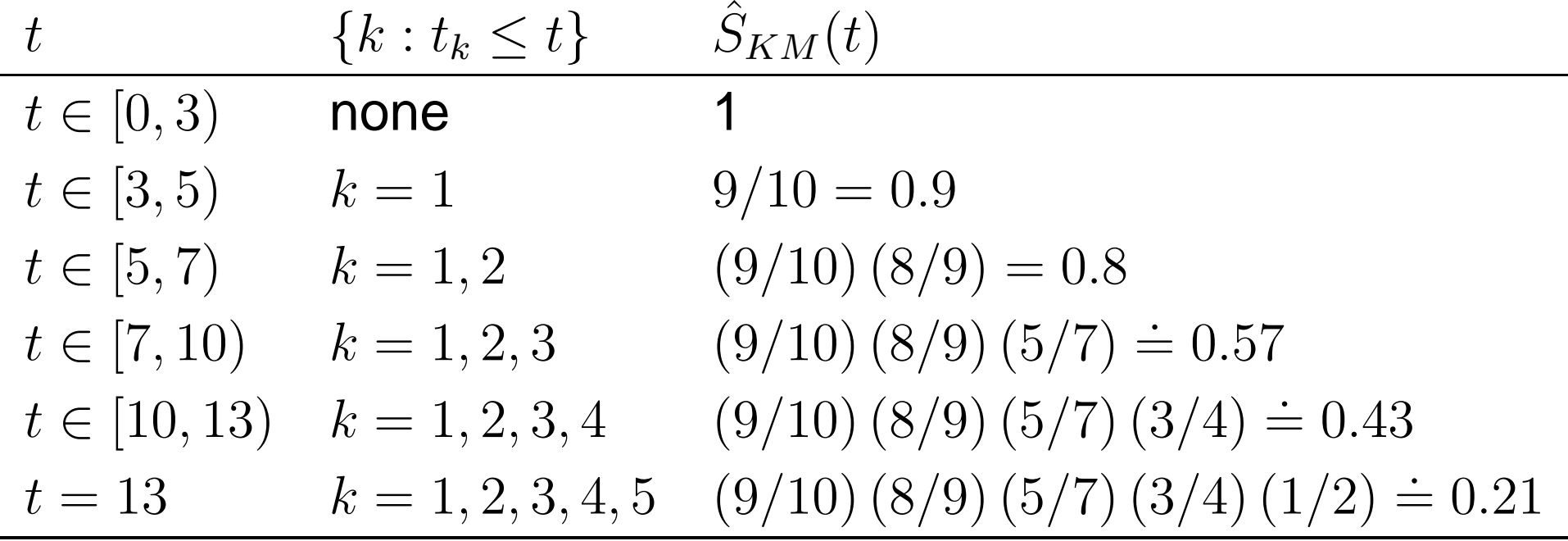

## Graphing KM estimator

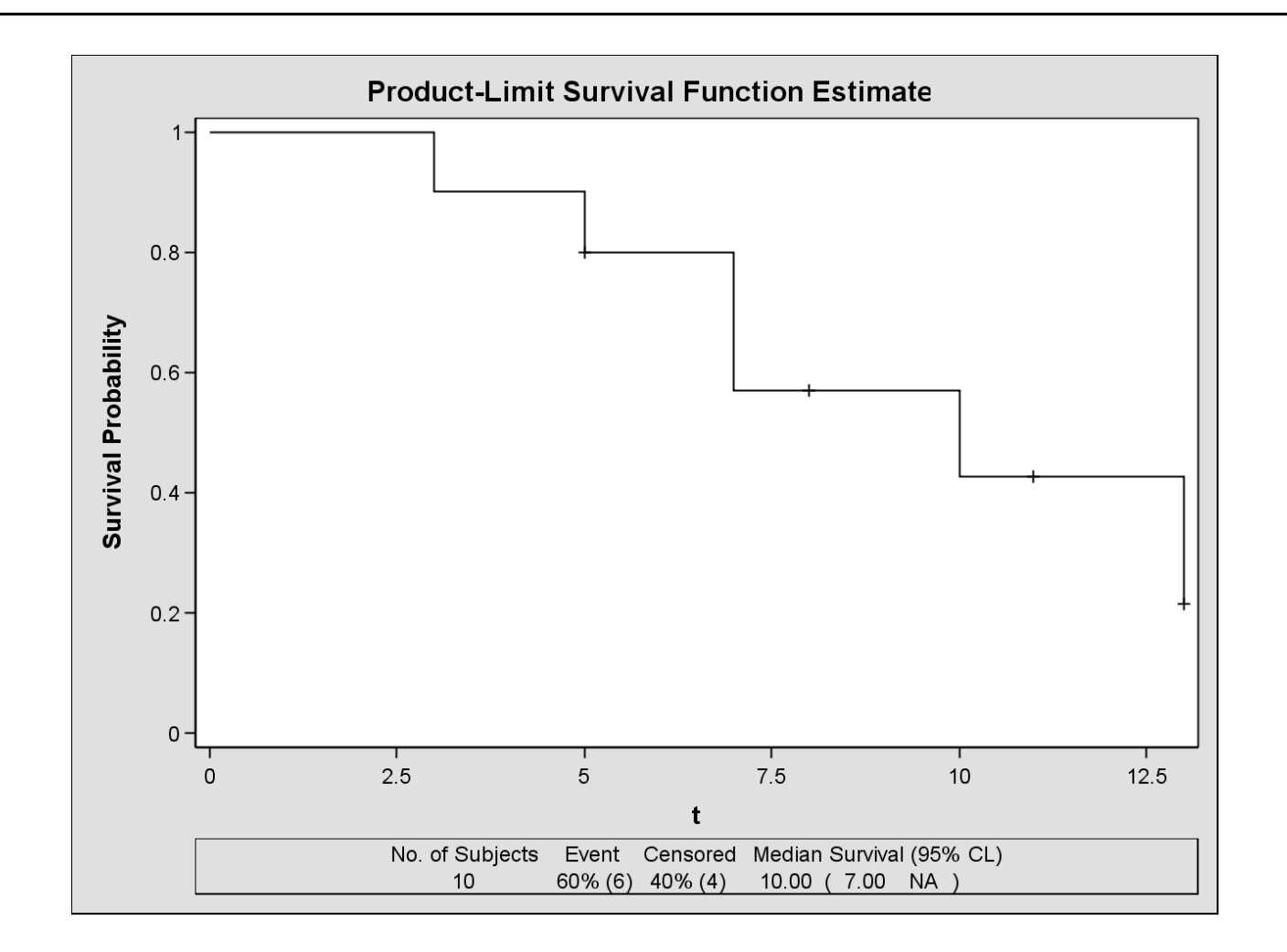

Note  $\hat{S}_{KM}(t)$  changes at observed event times and remains ctont constant between observed event times.

The German Breast Cancer Study was a randomized 2 $\times$ 2 trial evaluating hormonal treatment and the duration of chemotherapy in node-positive breast cancer patients. Thedata are described in the handout provided.

Suppose we want to compare survival experiences forsubjects with zero or one nodes involved to those with two ormore nodes involved. The most common method to comparesurvival functions is the *log-rank test*.

Let  $S_1(t)$  be the survival function for Group 1. Let  $S_2(t)$  be the survival function for Group 2. The log-rank test tests the following null versus alternativehypothesis:

> $H_0 : S_1(t) = S_2(t)$  for all  $t$  $H_A: S_1(t) \ \ \neq \ \ S_2(t)$  for at least one  $t$

The idea behind the log-rank test is to construct a  $2\times2$ contingency table of group membership versus survival foreach event time,  $t$ . The data from the sequence of tables are accumulated using the Mantel-Haenszel test statistic.

### The Log-Rank test (cont.)

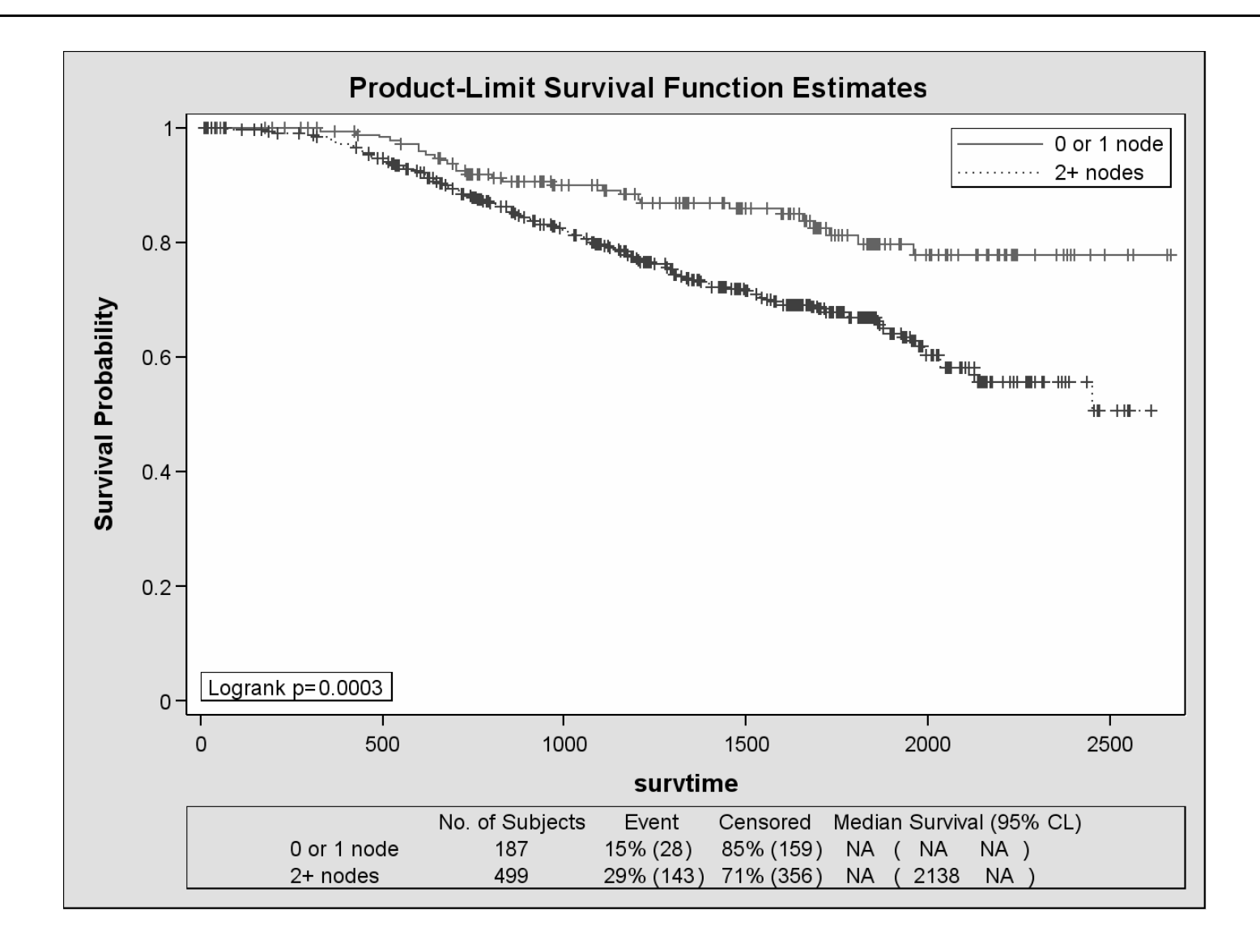

The log-rank test is the most powerful test for the specificalternative

$$
H_A: S_1(t) = [S_2(t)]^c, \ c \neq 1.
$$

It is not as powerful for other alternatives for which  $S_1(t)$  is different from  $S_2(t)$ . This means that failing to detect a significant difference between the survival functions for twogroups can be attributed to any of the following:

- 1.  $H_0$  is true
- 2. Lack of power because of inadequate sample size
- 3. Lack of power due to departure from the assumption of the alternative for which the log-rank test is most powerful.

## Checking for proportional hazards

 $S_1(t)=[S_2(t)]^c, \; c\neq 1$  is known as the *proportional hazards*  assumption (more on this later). To assess the validity of this assumption, we use the following fact.

$$
\log S_1(t) = c \log S_2(t)
$$
  

$$
\iff -\log S_1(t) = c(-\log S_2(t))
$$
  

$$
\iff \log(-\log S_1(t)) = \log c + \log(-\log S_2(t))
$$

If we plot  $\log$  [– − $\log[S_1(t)]$  on the same graph with  $\log\left[-\log[S_{2}(t)]\right]$  we should see two curves that a − $\log[S_2(t)]$  we should see two curves that are separated<br>constant distance laws  $M$  conservative this plot by a constant distance,  $\log c$ . We can construct this plot directly in SAS.

### Log-minus-log-survival plots

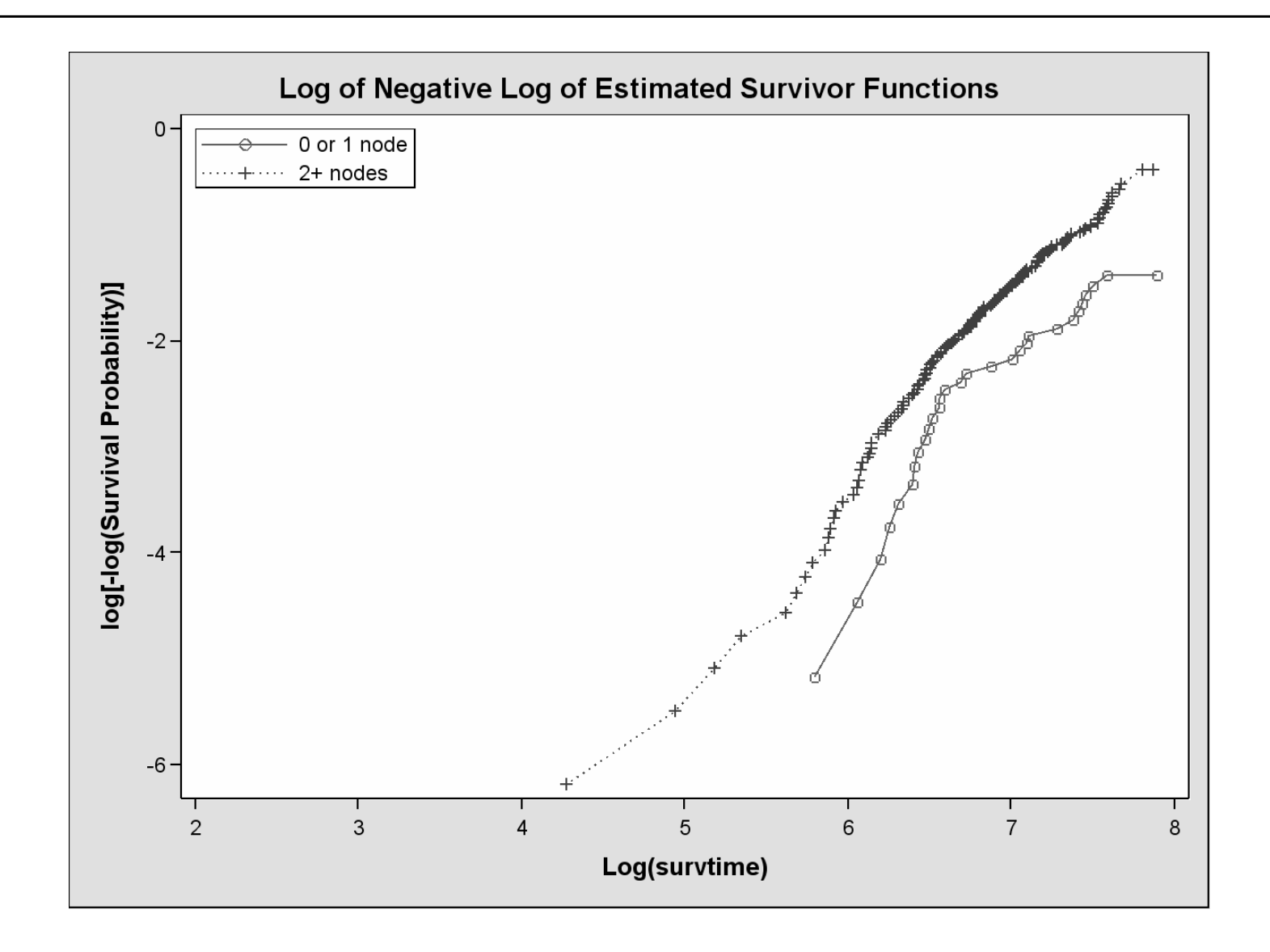

While the survival function addresses <sup>a</sup> patient's question about how long they have to live following <sup>a</sup> diagnosis, the hazard function addresses the question, "How likely am I todie right now?"

The *hazard function,*  $h(t)$ *,* is the instantaneous risk of failure at time  $t$  for an individual surviving to time  $t$ . It is sometimes referred to as the *intensity rate* or the *force of mortality*.

## Key relationships

\n- **1.** 
$$
S(t) = \text{Prob}(T > t)
$$
\n- **2.**  $h(t) = \lim_{\Delta t \to 0} \left[ \frac{\text{Prob}(t \leq T \leq t + \Delta t | T \geq t)}{\Delta t} \right]$
\n- **3.**  $h(t) = \frac{-dS(t)/dt}{S(t)}$
\n- **4.**  $H(t) = \int_0^t h(u) \, du$
\n- **5.**  $H(t) = -\ln S(t)$
\n

Recall the log-rank test is most powerful for the alternative

 $S_1(t) = [S_2(t)]^c, c \neq 1.$ 

We said that this assumption was called the *proportional* hazards assumption. We now have the tools to demonstrate where this name comes from.

### Proportional hazards revisited (cont.)

As a quick review, recall that two quantities are *proportional* if their ratio is a constant. That is,  $X$  is proportional to  $Y$  (and<br>wies verso) if  $Y/Y$  . A where a is seme constant. vice versa) if  $X\!/Y$ = $c$ , where  $c$  is some constant.

$$
S_1(t) = [S_2(t)]^c
$$
  
\n
$$
\iff \quad \ln S_1(t) = c \ln S_2(t)
$$
  
\n
$$
\iff \quad -\ln S_1(t) = c(-\ln S_2(t))
$$
  
\n
$$
\iff \quad H_1(t) = cH_2(t)
$$
  
\n
$$
\iff \quad \frac{H_1(t)}{H_2(t)} = c
$$

## Proportional hazards revisited (cont.)

Therefore, when we plot  $\ln($ the same set of axes, we are actually plotting  $\ln(H_1(t))$  and  $\ln S_1(t)$ ) and  $\ln(\theta)$  $-\ln S_2(t)$ ) on  $\ln(H_2(t))$ . It follows from properties of logarithms that if  $H_1(t)$ and  $H_2(t)$  are proportional to one another, then their logarithms should differ by <sup>a</sup> constant.

## Regression models for survival data

We approach the problem of modeling event time via thehazard function. We impose <sup>a</sup> regression model-type structure on the hazard function that is the product of two components. One factor captures the effect of the event timeon the hazard and the second expresses the effects of covariates associated with survival, such as age, race, sex, etc. The form of the model is

$$
h(t|X_1,\ldots,X_k) = h_0(t)e^{\beta_1 X_1 + \ldots + \beta_k X_k}.
$$

### Regression models for survival data (cont.)

$$
h(t|X_1,\ldots,X_k) = h_0(t)e^{\beta_1 X_1 + \ldots + \beta_k X_k}
$$

- $\bullet~~h_0(t)$  is called the *baseline hazard*. It characterizes how the hazard function changes as <sup>a</sup> function of time.
- $\bullet \hspace{1mm} e^{\beta}$  changes as <sup>a</sup> function of covariates. 1 $X_1$  $+...+$  $\beta_k$  $^{X_k}$  characterizes how the hazard function
- $\bullet$   $h(t|\mathbf{X})$  is referred to as the Cox model or Cox proportional わつつ hazards model or simply the proportional hazards model.
- $\bullet\;h(t|\mathbf{X})$  is linear in the covariates on the log scale. That is,  $\blacksquare$  $\ln h(t|\mathbf{X}) = \ln h_0(t) + (\beta_1 X_1 +$  . . .  $+\,\beta_k X_k)$

The proportional hazards assumption implies that the ratio of the instantaneous failure rates for two subjects is <sup>a</sup> constant. To see why this assumption is implicit in the form of themodel, consider two subjects, A and B with covariates  $\mathbf{X}_A$ and  $\mathbf{X}_B$ , respectively. Then

• 
$$
h(t|\mathbf{X}_A) = h_0(t)e^{\mathbf{X}_A'\beta}
$$

• 
$$
h(t|\mathbf{X}_B) = h_0(t)e^{\mathbf{X}'_B\beta}
$$

so that

$$
\frac{h(t|\mathbf{X}_A)}{h(t|\mathbf{X}_B)} = \frac{h_0(t)e^{\mathbf{X}_A'\beta}}{h_0(t)e^{\mathbf{X}_B'\beta}} = \frac{e^{\mathbf{X}_A'\beta}}{e^{\mathbf{X}_B'\beta}}
$$

Since  $\stackrel{e}{-}$  $\mathbf{x}_A'$  $\beta$ e are proportional to one another. Notice that the ratio of their $\frac{\mathbf{T} A^{\rho}}{\mathbf{X}_{B}'\beta}$  is just a constant, the hazards for the two subjects hazards does not depend on time. The proportional hazards assumption means we assume that the ratio of the hazards isconstant over time.

Consider modeling the hazard of death as <sup>a</sup> function of

- •hormone treatment (Yes or No)
- •nodal involvement (0,1 versus 2+)
- • $\bullet$  tumor grade  $(1,2,3)$

The model is

 $h(t|$ hormone, node, grade $)=h_{0}(t)e^{\beta t}$  $_1$ HM  $\, + \,$  $\beta$  $_2$ ND  $\, + \,$  $\beta$  $3<sub>3</sub>$ G2 + $\beta$  $4$ G3.

(Segue to fitting in SAS)

The fitted model is

 $h(t|$ hormone, node, grade)  $=h_0(t)e^{-\frac{1}{2}t}$  $0.25$ HM $+0.74$ ND $+1.23$ G2 $+1.84$ G3 .

We can use the fitted model to obtain estimates of hazard ratios. Specifically, suppose we want to compare the hazardof failure for subjects with and without hormone treatment, controlling for nodal involvement and tumor grade.

- • For the subject randomized to hormone treatment,  $h(t|\mathsf{HM}{=}\mathsf{1}, \, \mathsf{node}, \, \mathsf{grade}) =$  $h_0(t)e^{-0.25\times1+0.74$ ND+1.23G2- $\times1{+}0.74$ ND $+1.23$ G2 $+1.84$ G3 .
- • For the subject randomized to no hormone treatment,  $h(t|\mathsf{HM}=\mathsf{0},\, \mathsf{node},\, \mathsf{grade})=0$  $h_0(t)e^{-0.25\times0+0.74$ ND+1.23G2+1  $\rm 0.25$  $\times$ 0 $+$ 0.74ND $+1.23$ G2 $+1.84$ G3 .

### Interpretation of parameter estimates

•• The hazard ratio is

> $h\$  $(t|HM = 1, node, grade)$  $\frac{h(t|\mathsf{HM}=1,\, \mathsf{node},\, \mathsf{grade})}{h(t|\mathsf{HM}=0,\, \mathsf{node},\, \mathsf{grade})}=$  $h \$ 0 $\frac{1}{0}$ t $\left( t\right)$  $\,e\,$  $0.25\!\!+\!0.74$ ND $+1.23$ G2 $+1.84$ G3  $h_0(t)e^{0.74$ ND+1.23G2+1.84G3

$$
= e^{-0.25} \doteq 0.78.
$$

In words, there is <sup>a</sup> 22% reduction in the hazard of death forsubjects randomized to hormone treatment relative to thoserandomized to the no hormone treatment arm, aftercontrolling for nodal involvement and tumor grade. However, the p-value corresponding to the chi-square test for theparameter is non-significant (p = 0.13), so this reduction in the hazard is not statistically significant.

## Hazard ratios for categorical predictors

In general, let  $X$  be a k-level categorical variable. Let  $Z_1, Z_2, \ldots, Z_k$  −1 $_1$  be the  $k-1$  dummy variables (reference cell coding) associated with  $X.$  Assume  $\beta_j$  is the regression coefficient of  $Z_j$  obtained from a Cox-PH regression model, where  $j = 1, \ldots, k$ the  $j$ th level of  $X$  to the reference level, controlling for the  $\epsilon$ 1. Then  $e^{\beta_j}$  is the hazard ratio comparing other variables in the model.

A 95% confidence interval for the HR is simply

 $e^{\hat{\beta}} \pm 1.96 \stackrel{\frown}{SE}(\hat{\beta})$  .

Therefore, from the SAS output, <sup>a</sup> 95% CI for the HR of deathfor those randomized to hormone treatment relative to thosenot randomized to hormone treatment, is

$$
e^{-0.24563 \pm 1.96 \times 0.16380} \doteq (0.57, 1.08).
$$

Because the CI contains the null value of 1, we conclude thedifference in the hazard of death for subjects in these twoarms is not statistically significant.

### HRs and CIs for continuous model covariates

Consider inclusion of the variable SIZE. The default HR andcorresponding 95% CI are 1.02, 95% CI = 1.01 to 1.03, with p = 0.0002. Clearly tumor size is strongly associated with the hazard of death, but the HR and 95% CI do not convey this. This is because the default HR indicates the change in thehazard for a *unit increase* in tumor size, a change that is not likely to have any clinical value.

To compute the hazard ratio and corresponding 95% CI comparing subjects with values for <sup>a</sup> continuous covariatethat differ by a fixed amount, say  $\Delta x$ , we use the following principle:

$$
\widehat{\textsf{HR}}=e^{\Delta x \hat{\beta}}
$$

and the 95% CI is

$$
(e^{\Delta x \hat{\beta}-1.96\times |\Delta x| \times \mathbf{SE}(\hat{\beta})}, e^{\Delta x \hat{\beta}+1.96\times |\Delta x| \times \mathbf{SE}(\hat{\beta})}).
$$